**UNFCCC/CCNUCC** 

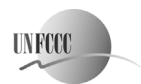

**COMPUTER ACCIDENT CONTROL EXECUTIVE BOARD ACCIDENT CONTROL ACCIDENT ACCIDENT ACCIDENT CONTROL CONTROL EXECUTIVE**  Sectoral Scope: 01 EB 60

## **Draft revision to the approved consolidated baseline and monitoring methodology ACM0007**

## **<del><b>Examplidated methodology for e** </del><sup>**C**</sup>onversion from single cycle to combined cycle power generation"

## **I. SOURCE AND APPLICABILITY**

### **Sources**

This consolidated baseline and monitoring methodology is based on elements from the following methodologies:

- NM0070: Conversion of existing open cycle gas turbine to combined cycle operation at Guaracachi power station, Santa Cruz, Bolivia whose Baseline study, Monitoring and Verification Plan and Project Design Document were prepared by KPMG, London;
- NM0078-rev: Conversion of single cycle to combined cycle power generation, Ghana whose Baseline study, Monitoring and Verification Plan and Project Design Document were prepared by Quality Tonnes and The Energy Foundation.

This methodology also refers to the latest approved versions of the following tools:

- $\degree$   $\degree$  Tool to calculate the emission factor for an electricity system":
- "Combined tool to identify the baseline scenario and demonstrate additionality";
- $\degree$  "Tool to determine the remaining lifetime of equipment": and
- $\degree$  <sup>or order to calculate project or leakage CO<sub>2</sub> emissions from fossil fuel combustion<sup>?</sup>.</sup>

To access these tools and fFor more information regarding the proposed new methodologies and the tools as well as their consideration by the CDM Executive Board (the Board) that are listed above please refer to <http://cdm.unfccc.int/goto/MPappmeth>.

## **Definitions**

<u>.</u>

**Combined cycle mode.** The operation of a power unit with recovery of exhaust heat for the purpose of power generation. The recovered exhaust heat is used to generate steam to operate a steam turbine. The mechanical energy generated by the steam turbine is used to generate electric power. The exhaust heat could be recovered from a gas turbine (combined cycle gas turbine) or an internal combustion engine (combined cycle engine system)**.** 

**Exhaust heat.** Exhaust heat from a power plant/unit operated in single cycle mode, which is used for power generation under the project activity.

**Major retrofit.** A non-routine maintenance activity which either changes a power unit's basic design parameters or for which the fixed capital cost of the replaced component, plus the costs of any repair and maintenance activities that are part of the replacement activity (such as labor, contract services, major equipment rental, etc.) exceeds 20 percent of the cost to construct a new unit.<sup>1</sup> This cost should be based on

<sup>1</sup> This threshold was selected based on a United States Environmental Protection Agency (USEPA) technical discussion document analyzing a 20% cost threshold of replacement value as an indicator for routine maintenance. This indicator

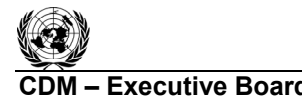

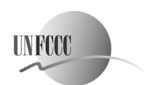

**Executive Board ACM0007 / Version 05.0.0**  Sectoral Scope: 01 EB 60

the invested cost (eg. as recorded in company books), adjusted for inflation and value of currency (either USD or EUR).

**Net electricity generation**. The difference between the total quantity of electricity generated by the power plant/unit and the auxiliary electricity consumption (also known as parasitic load) of the power plant/unit (e.g. for pumps, fans, controlling, etc).

**Operational history**. A period of time immediately prior to the implementation of the project activity or prior to the submission of the Project Design Document (CDM-PDD) for validation, whatever is earlier, for which there are records available on the operation of the power unit. The operational history typically defined in this methodology is one or three years.

**Power plant/unit.** A facility that generates electric power. Several power units at one site comprise a power plant, whereby a power unit is characterized by its ability to operate independently of other power units at the same site.

**Project power unit.** A power unit that was operated in single cycle mode prior to the implementation of the project activity and is upgraded to operate in combined cycle mode under the project activity.

**Single cycle mode.** The operation of a power unit with no provision for exhaust heat recovery for the purpose of power generation. The power unit could be driven by a gas turbine (single cycle gas turbine) or an internal combustion engine (single cycle engine system).

In addition, the definitions in the tools referred to above apply, as long as the terms are not defined in this methodology differently.

### **Selected approach from paragraph 48 of the CDM modalities and procedures**

"Existing actual or historical emissions, as applicable".

### **or**

-

ìEmissions from a technology that represents an economically attractive course of action, taking into account barriers to investment".

## **Applicability**

This methodology applies to project activities that convert one or several grid connected<sup>2</sup> power units at one site from single-cycle to combined-cycle mode.

## This methodology applies if the project power unit(s) fulfil the following conditions:

(amongst others) is included in the Equipment Replacement Provision ("ERP") rule for the US New Source Review permitting program that prospectively defined what types of equipment replacements are excluded from major NSR. ìOffice of Air Quality Planning and Standards, 2005. Technical Support Document for the Equipment Replacement Provision of the Routine Maintenance, Repair and Replacement Exclusion: Reconsideration < http://www.regulations.gov/#!documentDetail;D=EPA-HQ-OAR-2002-0068-2819> (8 March 2011)"

 $\frac{2}{3}$  No provisions are provided to apply this methodology to captive power units in order to keep the methodology simple. If required, project participant may submit a request for revision to this methodology to apply it to captive power units.

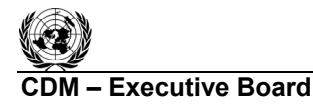

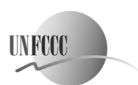

**COMPUTER ACMOOOT / Version 05.0.0 ACM0007 / Version 05.0.0**  Sectoral Scope: 01 EB 60

- The unit(s) have an operational history of at least one year with no major retrofit, and at least one unit has an operational history of more than three years with no major retrofit. There is no major retrofit in these time periods.
- In the case that a unit has less than three years operational history: all project power unit(s) were designed and commissioned for operation in single cycle mode only. This shall be demonstrated by the project participants by providing relevant documents, such as original process diagrams and schemes from the construction of the plant, licenses and/or by an on-site check by the DOE prior to the implementation of the project activity.
- During the most recent three years prior to the implementation of the project activity and during the crediting period the project power unit(s) use(d) only the following fuel types:
	- (a) Fossil fuels; and/or
	- (b) Blends of fossil fuels and biofuels, where the biofuel is blended to the fossil fuel in a situation that is outside the control of the project participants (such as regulatory requirements to blend biodiesel with diesel or biogas with natural gas).

Note that this methodology does not allow crediting for an increase in the share of biofuels.

• The type(s) of fossil fuels used by the project power unit(s) during the crediting period were also used during the most recent three years prior to the implementation of the project activity, except, where applicable, any auxiliary fuel consumption (e.g. for start-ups) which shall not exceed 3% of the total fuel consumption in the unit(s) (measured on an energy basis).

Moreover,  $tF$ his methodology is applicable under the  $\frac{f}{t}H$  conditions: that

*(a)* Waste heat generated on site is not utilizable for any other purpose on-site;

- $\frac{1}{2}$  The project activity does not increase the lifetime of the existing gas turbine or engine during the crediting period, as determined using the "Tool to determine the remaining lifetime of equipment" (i.e. this methodology is applicable up to the end of the lifetime of existing gas turbine or engine, if shorter than crediting period).
- Project developers have access to appropriate data to estimate the combined margin emission factor, as described in the "Tool to calculate the emission factor for an electricity system", of the electricity grid to which the proposed project is connected.

In addition, the applicability conditions included in the tools referred to above apply.

## **II. BASELINE METHODOLOGY PROCEDURE**

## **Project boundary**

The spatial extent of the project boundary **encompasses** includes the project power plant unit(s) at the project site and all other power plants connected to the same grid electricity system. that the CDM project power **plant is connected to.** The spatial extent of the project electricity system, including issues related to the calculation of the build margin  $\overline{(BM)}$  and operating margin  $\overline{(OM)}$ , is defined in "Tool to calculate the emission factor for an electricity system".

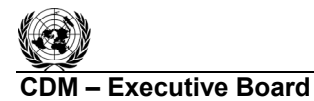

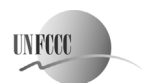

**CDM ñ Executive Board ACM0007 / Version 05.0.0**  Sectoral Scope: 01 EB 60

For the purpose of When determining (GHG) project emissions, of the project activity, project participants shall include the following emissions sources:

- CO<sub>2</sub> emissions from on-site  $\frac{f_{\text{del}}}{f_{\text{del}}}$  consumption of fossil fuels to operate for operation of the gas  $turbine$  or engine project power unit(s); and
- CO<sub>2</sub> emissions from on-site **consumption of fossil** fuels **exhaustion**, to supplement the **exhaust** waste heat generated from gas turbine or engine, in generating steam used to operate the steam turbine.

For the purpose of When determining the baseline emissions, project participants shall include the following emission sources:

- CO<sub>2</sub> emissions from fossil fuel fired power plants connected to the **same** electricity system **as the** project power unit(s); and
- CO<sub>2</sub> emissions from operation of the project power  $\frac{\theta}{n}$  plant unit(s) in  $\frac{\theta}{n}$  single cycle mode.

The **greenhouse gases** emission sources included in or excluded from the project boundary are shown in Table 1. Upstream emissions related to fossil fuels consumed by the project power unit(s) and emissions associated with the a change in the amount of exhaust heat recovery due to the project activity are outside the project boundary and included as leakage emissions.

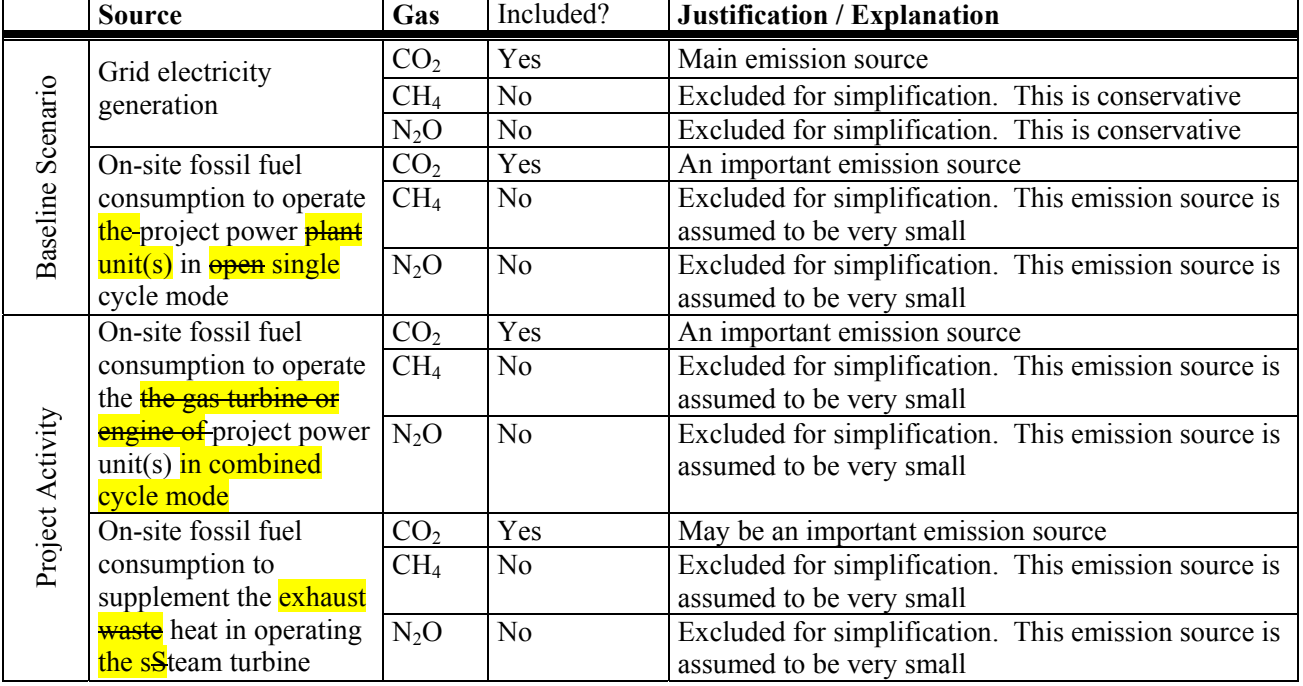

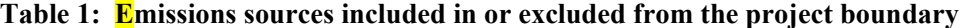

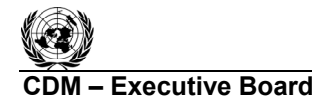

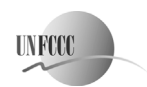

**COMPOOT / Version 05.0.0 CDM 65.0.0 ACM0007 / Version 05.0.0**  Sectoral Scope: 01 EB 60

## **Procedure for the selection of the baseline scenario and the demonstration of additionality**

Project participants shall identify the most plausible baseline scenario and demonstrate additionality useing the latest approved version of the "Combined tool to identify the baseline scenario and demonstrate additionality<sup>?</sup> agreed by the Board, available at the UNFCCC CDM web site.<sup>3</sup>-to demonstrate additionality and identify the most plausible baseline scenario.

In applying step 1 of the tool, the following three alternatives should be considered:

- (a) Proposed project activity undertaken without being registered as a CDM project activity;
- (b) Continuation of the current practice (to not implementing the project activity);
- $(c)$  If applicable the "proposed project activity undertaken without being registered as a CDM project activity" undertaken at a later point in time (e.g. due to existing regulations, end-of-life of existing equipment, financing aspects).

In applying the tool, realistic and credible alternatives should be separately determined regarding how power would be generated in the absence of the CDM project activity.

In evaluating the identified alternative baseline scenarios for their compliance with applicable regulations in the framework of the Combined Tool, the following regulations should be taken into account *inter alia*:

- Regulations for utilization of waste heat on the premises where it is generated;
- Regulation on energy efficiency norms for power projects; and
- **Emission norms for power projects.**

Alternatives that are not in compliance with existing regulations should be removed from further assessment.

Moreover, in applying the tool, the following is required:

- When the current practice condition (to continue the operation in open cycle) is assessed, the future estimated load factor should reflect the changes due to new conditions in the grid. <del>, analyzing the last</del> plants that have been incorporated in the grid;
- Project participants, if undertaking investment analysis, then this shall include the revenue generated from the possible increase in electricity produced from the open cycle component in the project situation.
- When undertaking the common practice analysis for the operation of the project power unit(s) in combined cycle mode:
	- o *Similar activities to the project activity* shall mean all single cycle and combined cycle power plants that have an installed capacity within a range of  $\pm 50\%$  of the project power plant and that are using one the fossil fuel types used by the project power unit(s) (except start-up and auxiliary fuels)

<sup>-</sup>3. Please refer to <http://edm.unfccc.int/methodologies/PAmethodologies/approved.html>.

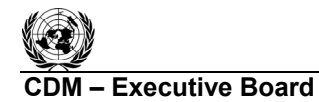

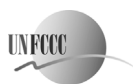

**Executive Board ACM0007 / Version 05.0.0**  Sectoral Scope: 01 EB 60

- o *Relevant geographical area* shall in principle be the host country of the proposed CDM project activity. A region within the country could be the relevant geographical area if the framework conditions vary significantly within the country. However, the relevant geographical area should include preferably ten or more such power plants. If less than ten power plants are found in the region the geographical area may be expanded to an area that covers, if possible, ten such power plants within the national grid boundary. In cases where this definition of geographical area is not suitable, the project participants should provide an alternative definition of geographical area.
- $\circ$  The project activity is regarded common practice if more than 50% of the assessed power plants operate in combined cycle mode. A power plant is considered to operate in combined cycle mode if any of its units operate in combined cycle mode.

This methodology is only applicable where it can be demonstrated that the baseline scenario is the continuation of the current practice, i.e. that in the absence of the proposed project activity the electricity, to meet the demand in the grid system, will be generated:

- (1) By the operation of the **existing project** power **plant unit(s)** in **open single** cycle mode;
- (2) By the operation of existing grid-connected power plants; and
- (3) By the addition of new generation sources to the grid.

### **Emission Rreductions**

Emission reductions are determined as follows:

$$
ER_y = BE_y - PE_y - LE_y \tag{1}
$$

Where:

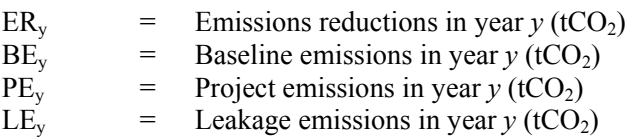

### **Project emissions**

Project emissions ( $PE<sub>v</sub>$ ) should be **calculated based on determined using the** "Tool to calculate project or leakage  $CO_2$  emissions from fossil fuel combustion<sup>"</sup>. PE<sub>y</sub> and is referred to in this tool as PE<sub>FC*iy*</sub>, where the element processes *j* corresponds to the combustion of fossil fuels to operate the project power unit(s) and to supplement the exhaust heat in operating the steam turbine to operate the gas turbine or engine and to operate the steam turbine.

When applying the tool, fuels blended with biofuel should be considered to consist 100% of the fossil fuel used in the blend.

### **Baseline emissions**

The baseline scenario is the following: electricity would be generated by the operation of the power plant in open cycle mode, and by grid-connected power plants. The baseline emissions for year *y* (with assumption made regarding the baseline situation) are calculated as follows:

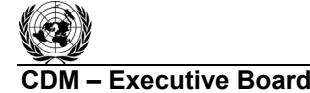

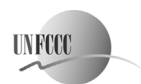

**C**DECITY Executive Board **CONSERVING CONSERVATION** ACM0007 / Version 05.0.0 Sectoral Scope: 01 EB 60

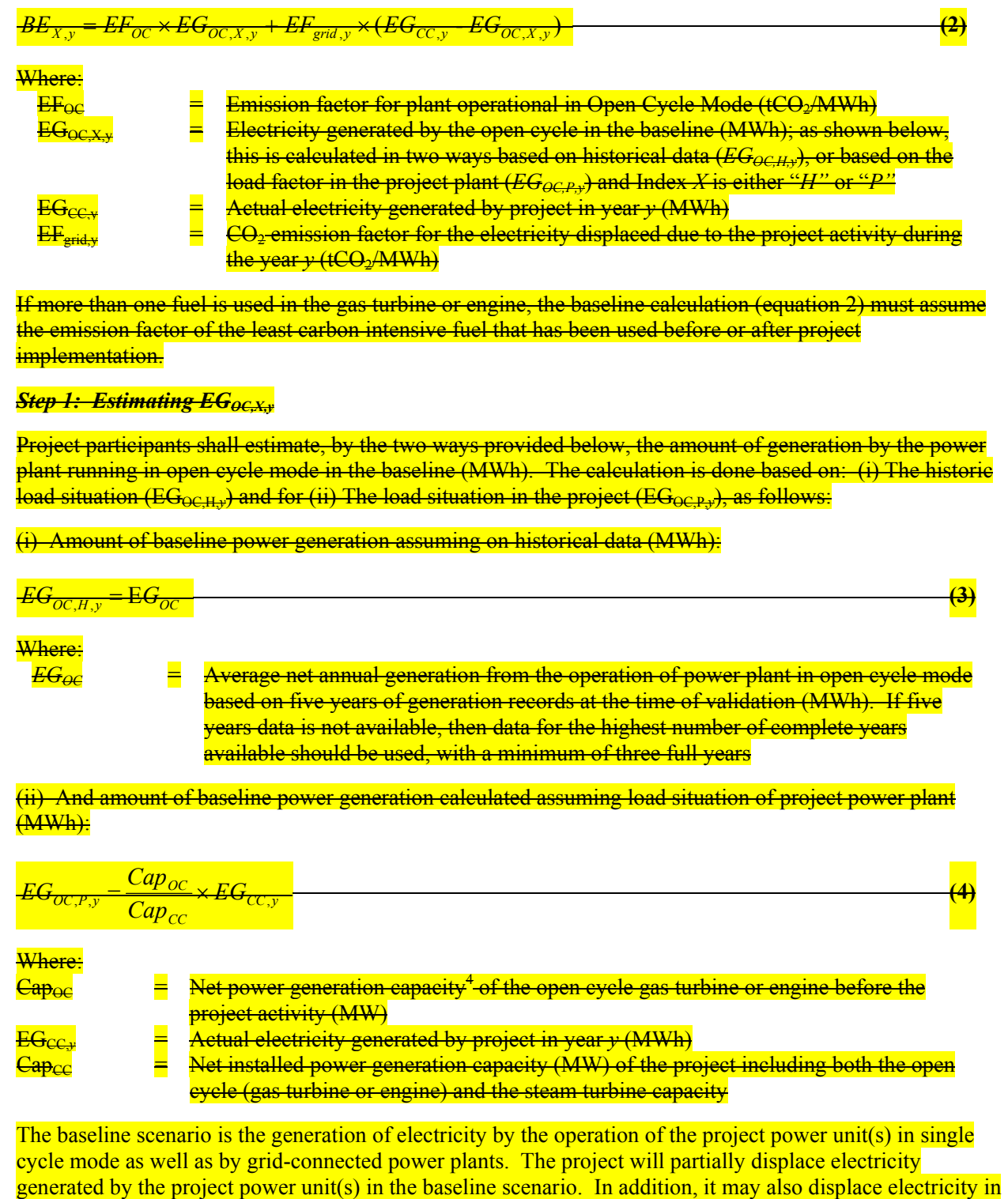

<u>.</u>

 $^4$ —Net capacity is defined as gross capacity less auxiliary consumption of the plant.

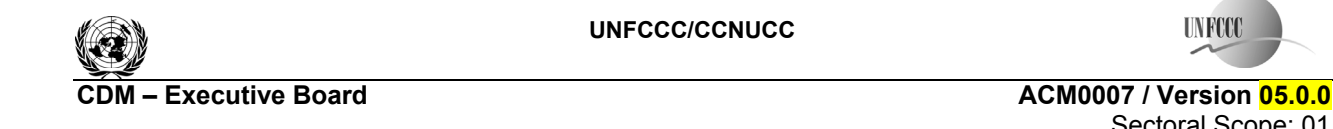

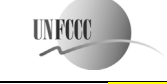

 Sectoral Scope: 01 EB 60

the grid, if the quantity of electricity generation by the plant increases as a result of the project activity. However, it is unknown to what extent such an increase is due to the project activity or would have occurred anyway (e.g. due to a change in the electricity demand or availability of other power plants). The calculation of baseline emissions is therefore based on the three cases shown in Figure 1.

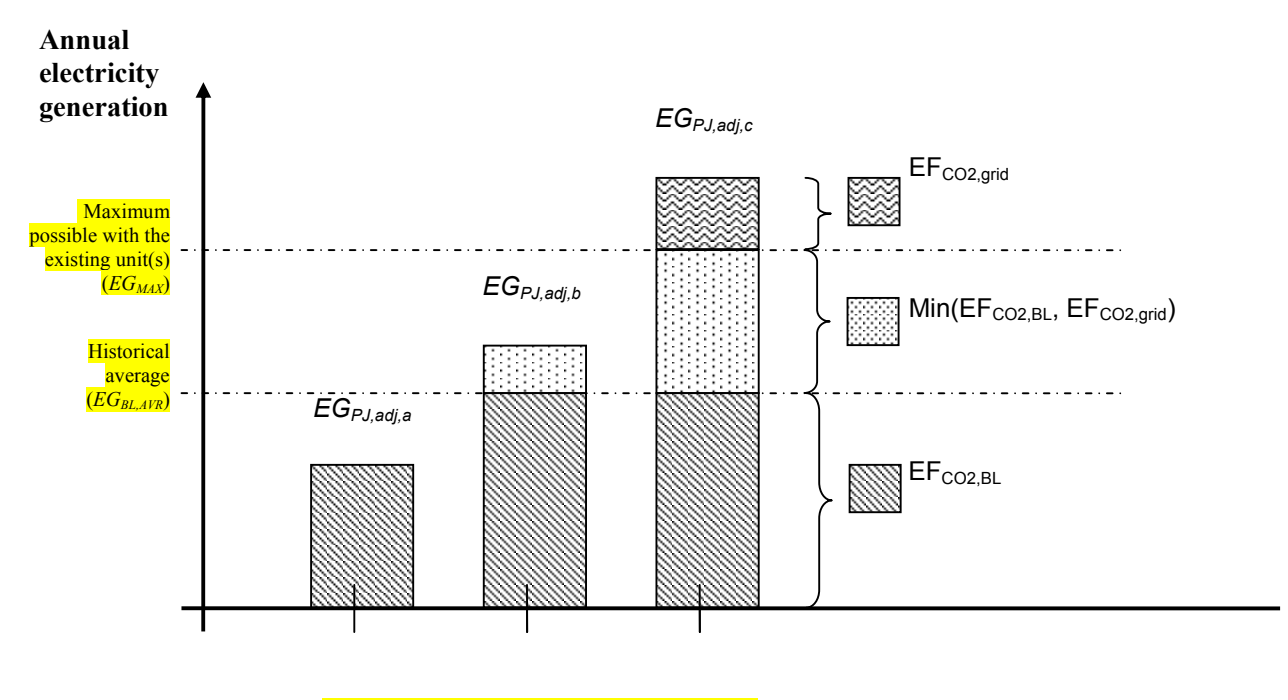

 $Case (a)$   $Case (b)$   $Case (c)$ 

**Figure 1: Baseline emissions calculation for three cases of different quantities of electricity generated.** 

The baseline emissions for year *y* (BE<sub>y</sub>) are calculated as follows:

*Step 1: Determination of the baseline emissions for different scenarios of project electricity generation* 

Case (a) The quantity of electricity generated in the project power unit(s), adjusted for changes to efficiency,  $(EG_{PL,adi,v})$  is lower than or equal to the historic average annual generation level  $(EG_{BL,AVR})$ . Baseline emissions are calculated as:

 $\overline{\text{BE}}_{\text{y}} = \overline{\text{EG}}_{\text{PI,} \text{adi } \text{y}} \cdot \overline{\text{EF}}_{\text{CO2,} \text{BL}}$  (2)

Case (b) The quantity of electricity generated in the project power unit(s), adjusted for changes to efficiency,  $(EG_{PL,adiy})$  exceeds the historic average annual generation level  $(EG_{BL,AVR})$  but is lower than or equal to the maximum annual quantity of electricity that the project power unit(s) could have produced prior to the implementation of the project activity  $(EG_{MAX})$ . Baseline emissions are calculated as:

$$
\underline{BE}_{y} = EG_{BL,AVR} \cdot EF_{CO2,BL,y} + (EG_{PJ,adj,y} - EG_{BL,AVR}) \cdot min(EF_{CO2,BL}; EF_{grid,y})
$$
\n(3)

Case (c) The quantity of electricity generated in the project power unit(s), adjusted for changes to efficiency, (*EGPJ,adj,y*) exceeds the maximum annual quantity of electricity that the project power unit(s) could

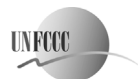

**CDM ñ Executive Board ACM0007 / Version 05.0.0**  Sectoral Scope: 01 EB 60

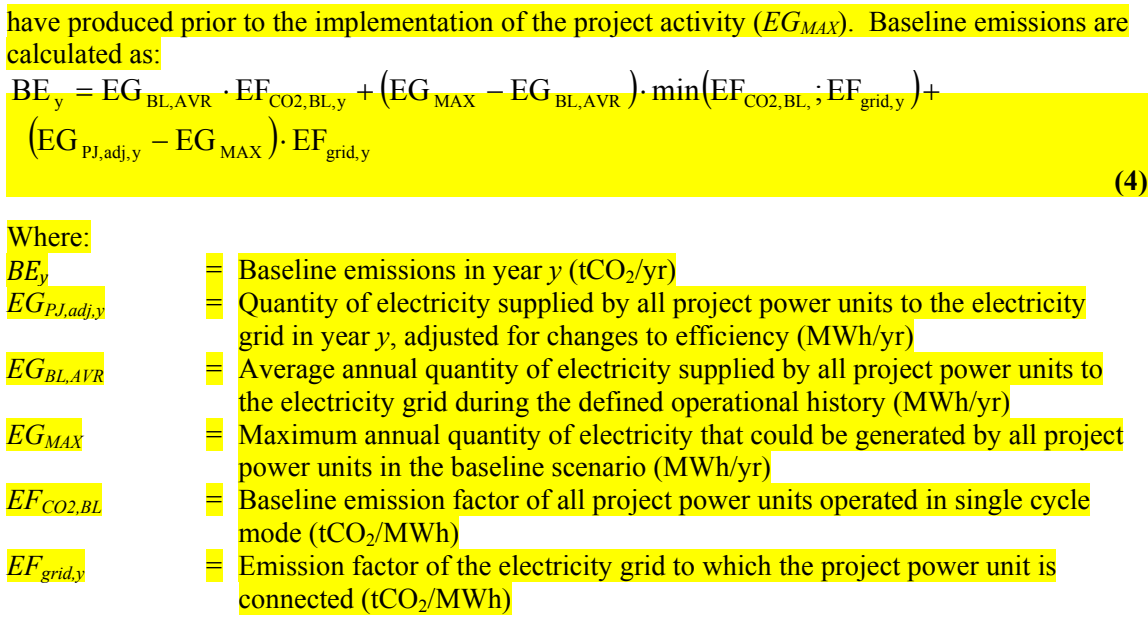

The maximum annual quantity of electricity that could be generated by the project power unit(s) in the baseline scenario ( $EG_{MAX}$ ) is calculated as:

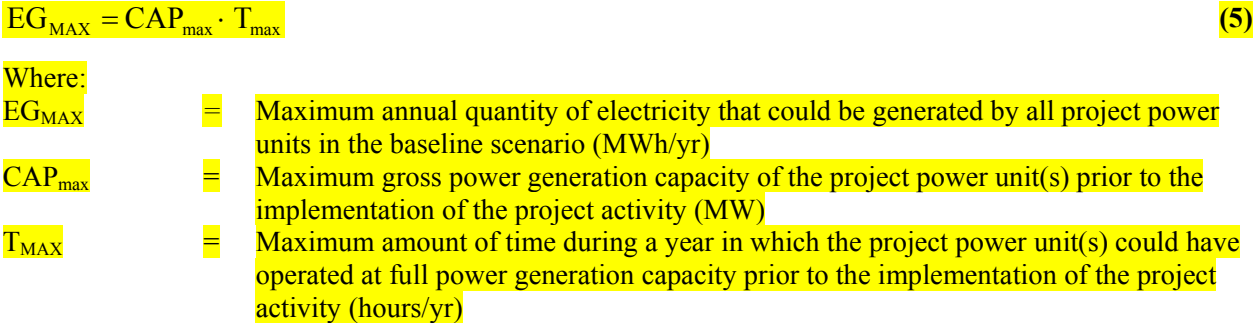

If all project power units have three years operational history, and if there was no major retrofit during this period in any of the units, then the maximum annual amount of time that the project power unit(s) could have operated at full load prior to the validation of the project activity is calculated according to equation 6. Otherwise as a simplification,  $T_{MAX}$  equals 8,760 hours.

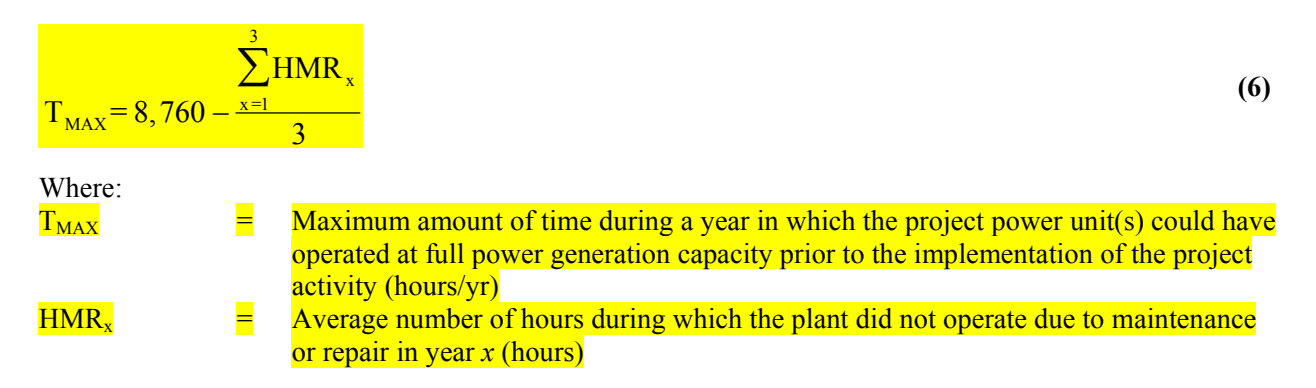

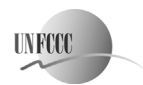

**C**DECITY Executive Board **Bigger COMMON CONSUMING ACMOON ACMOON ACMOON** / Version **05.0.0** Sectoral Scope: 01 EB 60

## $\frac{1}{x}$  **Each year during the three years operational history**

The average annual amount of electricity supplied to the electricity grid by the project power unit(s) in the three years historical period is calculated according to equation 7. This calculation should be based on data from only those units that have at least a three years operational history and no major retrofit during this period.

$$
EG_{BL,AVR} = \frac{\sum_{x=1}^{3} EG_x}{3}
$$
 (7)

Where:

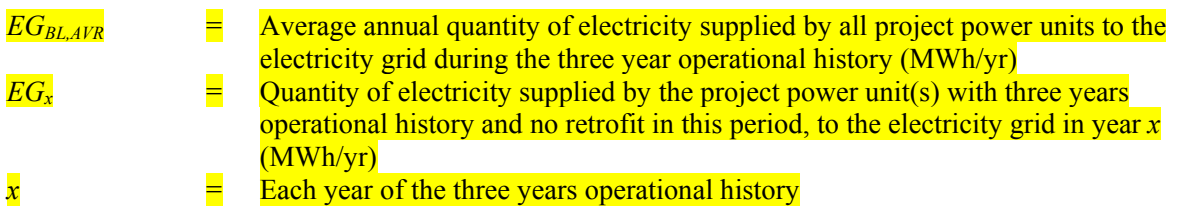

The total amount of electricity supplied to the electricity grid by all project power units in year *y* of the crediting period has to be adjusted for the calculation of baseline emissions so that future energy efficiency improvement measures (e.g. measures that may be implemented after the project activity) shall not result in emissions reductions. Therefore, the total amount of electricity supplied to the grid ( $EG_{PJv}$ ) shall be conservatively adjusted by applying a discount factor based on the minimum of the monitored efficiencies after the implementation of the project activity, as described in the equations below:

$$
EG_{PJ,adj,y} = EG_{PJ,y} \cdot \frac{\eta_{PJ,\min,y}}{\eta_{PJ,y}}
$$
(8)

with

| $η_{PJ,min,y}$        | $min(η_{PJ,1},...,η_{PJ,y})$ | (9)                                                                                                    |                                                                                                    |
|-----------------------|------------------------------|----------------------------------------------------------------------------------------------------|----------------------------------------------------------------------------------------------------|
| Where:                | EG <sub>PJ,adj,y</sub>       | =                                                                                                    | Quantity of electricity supplied by all project power units to the electricity grid in year $y$ , adjusted for changes to project power plant efficiency (MWh/yr) |
| EG <sub>PJ,y</sub>    | =                            | Total amount of electricity supplied to the electricity grid by the project power units in year $y$ (MWh)                                         |                                                                                                    |
| $η_{PI,min,y}$        | =                            | Minimum of the yearly average energy efficiency of the project power unit(s)                                                                      |                                                                                                    |
| $η_{PI,i}...η_{PI,y}$ | =                            | Maximum of the previous years (1 to $y$ ) after the implementation of the project activity for year $y$                                           |                                                                                                    |
| $η_{PI,i}...η_{PI,y}$ | =                            | Average energy efficiency of the project power unit(s) in years 1 to $y$ of the credibility period (refer to $η_{PI,y}$ in the monitoring tables) |                                                                                                    |

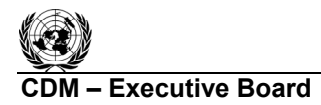

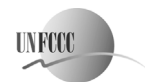

**CDM ñ Executive Board ACM0007 / Version 05.0.0**  Sectoral Scope: 01 EB 60

## *Step 2: Estimating EFCO2,BL,,y***,** *the emissions factor for electricity generated in* **open** *single cycle mode in the baseline*  $(EF_{CO2,BL})$

If all project power units have a three years operational history and if there was no major retrofit in these unit during this period, then the  $\overline{\text{The baseline CO}_2}$  emissions factor for the project power unit(s) operated in the <del>open</del> single cycle mode <del>generation in the baseline</del> (*EF<sub>CO2,BL</sub> <mark>EF<sub>OC</sub> in tCO<sub>2</sub>/MWh</mark>) is given by* is determined based on the historical performance of the units using data for five years at the time of validation and calculated as follows: according to equation 10. Otherwise, *EF<sub>CO2,BL</sub>* is calculated according to equation 11.

$$
\frac{EF_{OC} - \frac{FC_{HIST}}{EG_{OC}} \times NCV \times EF_{CO2}}{EG_{OC}}
$$

$$
EF_{\text{CO2,BL}} = \frac{\sum_{x=1}^{3} \sum_{i} FC_{i,x} \times NCV_{i,x}}{\sum_{x=1}^{3} EG_{x}} \times EF_{\text{CO2,min}}
$$

**(10)**

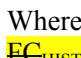

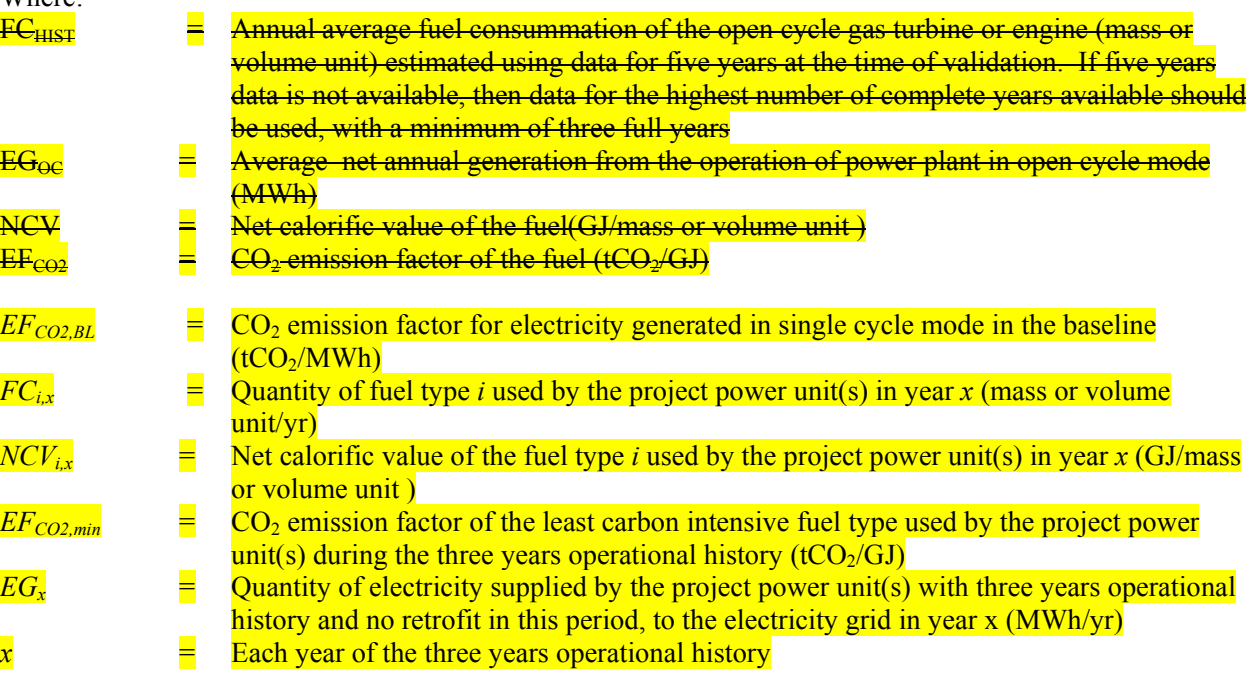

![](_page_11_Picture_0.jpeg)

![](_page_11_Picture_2.jpeg)

**CDM Executive Board ACM0007 / Version 05.0.0 ACM0007 / Version 05.0.0**  Sectoral Scope: 01 EB 60

If three years operational history is not available for all the units or if there was a major retrofit during this period in any of the units, then the  $CO<sub>2</sub>$  emission factor for electricity generated in single cycle mode in the baseline ( $E_{COP,BI}$ ) is determined using the default values for the efficiency of the power units from Annex 1 of the "Tool to calculate the emission factor for an electricity system", according to the following equation:

$$
EF_{CO2, BL} = \frac{3.6}{\eta} \times EF_{CO2, min}
$$

**(11)**

Where:

![](_page_11_Picture_257.jpeg)

*Step 3: Determine the emissions factor for the operating margin grid electricity system (EF<sub>gridy</sub>)* 

The baseline emission factor for the grid (EF<sub>gridy</sub>) should be calculated as a combined margin emission factor, using the "Tool to calculate the emission factor for an electricity system".

The baseline emission factor (EFgrid,*y*) should be calculated as a combined margin (CM), following the guidance in the "Tool to calculate the emission factor for an electricity system".

If project participants use the dispatch data analysis method, as described in the "Tool to calculate the emission factor for an electricity system", the following modification applies:

The group *n* of power plants in the dispatch margin is set of power plants in the top x% of total electricity dispatched by the grid system during hour  $h$ , where  $x\%$  is equal to the greater of either:

- $10\%$ ; or
- The project generation during hour *h* expressed as a percentage of the total grid generation for that hour.

Project proponents can use the efficiency of the plant to estimate combined margin emission factor if fuel data for plants is not available. The volume of fuel consumed by each plant can be calculated using the efficiency of the plant and the electricity output. The efficiencies of the units attached to the grid should be from publicly verifiable sources. In case of multiple sources and values of efficiency one which results in most conservative estimate of emission factor should be used.

## **Step 4: Conservatively determine baseline emissions**

The baseline emission *BE<sub>x</sub>* for year *y* is the lower value between the baseline emissions calculated on the basis of historical power generation, *BEH,y,* and the baseline emissions calculated based on the load factor of the project situation, *BEP,y:*

$$
BE_y = MIN(BE_{H,y}, BE_{P,y})
$$
\n(12)

Where *BE<sub>Hy</sub>*, and *BE<sub>Py</sub>* are determined with equations (2) to (5).

![](_page_12_Picture_0.jpeg)

**UNFCCC/CCNUCC** 

![](_page_12_Picture_2.jpeg)

**COMPUTER ACCIDENT CONTROL EXECUTIVE BOARD ACCIDENT CONTROL ACCIDENT ACCIDENT ACCIDENT CONTROL CONTROL EXECUTIVE**  Sectoral Scope: 01 EB 60

## **Leakage**

The main emissions potentially giving rise to leakage in the context of the proposed projects are:

- (i) emissions associated with the situation that exhaust heat was already recovered prior to the implementation of the project activity, in which case the diversion of this heat to the project power unit(s) may increase emissions elsewhere; and
- $(i)$  CH<sub>4</sub> leakage in emissions associated with extraction, production, transportation, distribution and processing **consumption** of an increased quantity of **natural gas** fossil fuels consumed by the project activity  $(\overline{LE}_{\text{unstream}\,v})$ .
	- (i) Emissions arising due to power plant construction.

The CH4 emissions can be ignored while applying this methodology, if project proponents demonstrate through estimation that these are a negligible fraction of baseline.

Project participants do not need to consider construction related emission sources as leakage in applying this methodology. Project activities using this baseline methodology shall not claim any credit for the project on account of reducing these emissions below the level of the baseline scenario.

Leakage emissions are calculated as follows:

$$
LE_y = LE_{upstream,y} + LE_{HR,y}
$$
\n(13)  
\nWhere:  
\n $LE_y$   
\n $LE_{upstream,y}$   
\n $LE_{upstream,y}$   
\n $LE_{H R,y}$   
\n $LE_{HR,y}$   
\n $LE_{HR,y}$   
\n $LE_{HR,y}$   
\n $LE_{H R,y}$   
\n $LE_{H R,y}$   
\n $LE_{H R,y}$   
\n $LE_{H R,y}$   
\n $LE_{H R,y}$   
\n $LE_{H R,y}$   
\n $LE_{H R,y}$   
\n $LE_{H R,y}$   
\n $LE_{H R,y}$   
\n $LE_{H R,y}$   
\n $LE_{H R,y}$   
\n $LE_{H R,y}$   
\n $LE_{H R,y}$   
\n $LE_{H R,y}$   
\n $LE_{H R,y}$   
\n $LE_{H R,y}$   
\n $LE_{H R,y}$   
\n $LE_{H R,y}$   
\n $LE_{H R,y}$   
\n $LE_{H R,y}$   
\n $LE_{H R,y}$   
\n $LE_{H R,y}$   
\n $LE_{H R,y}$   
\n $LE_{H R,y}$   
\n $LE_{H R,y}$   
\n $LE_{H R,y}$   
\n $LE_{H R,y}$   
\n $LE_{H R,y}$   
\n $LE_{H R,y}$   
\n $LE_{H R,y}$   
\n $LE_{H R,y}$   
\n $LE_{H R,y}$   
\n $LE_{H R,y}$   
\n $LE_{H R,y}$   
\n $LE_{H R,y}$   
\n $LE_{H R,y}$   
\n $LE_{H R,y}$   
\n $LE_{H R,y}$   
\n $LE_{H R,y}$   
\n $LE_{H R,y}$   
\n $LE_{H R,y}$   
\n $LE_{H R,y}$   
\n $LE_{H R,y}$   
\n $LE_{H R,y}$   
\n $LE_{H R,y}$   
\n $LE_{H R$ 

year prior to the implementation of the project activity, in year  $y$  (tCO<sub>2</sub>e/yr)

## *Determination of LEHR,y*

If the quantity of heat recovered from the exhaust heat during the most recent year prior to the implementation of the project activity  $(Q_{HRx})$  is either less than 3% of the fossil fuels consumed by the project power units in an energy basis or is smaller or equal to the amount of heat recovered from exhaust heat in year *y* for purposes other than power generation  $(O_{HR}y)$ , then emissions from this leakage source are equal to zero.

Otherwise,  $LE_{HR}$  is calculated as the amount of reduction in heat recovery multiplied by the emission factor for the most carbon intensive fuel used during the operational history of the project power unit(s) according to equation 14. If a fuel blended with biofuels was used in the operational history, then the emission factor for this fuel should be considered to be the emission factor for the fossil fuel used in the blend.

$$
LE_{HR,y} = (Q_{HR,x} - Q_{HR,y}) \cdot EF_{CO2,max}
$$
\n(14)

![](_page_13_Picture_365.jpeg)

## *Determination of LEupstream,y*

In cases where  $EG_{PI,adj, y}$  is smaller than  $EG_{BL,AVR}$  (as illustrated by case (a) in Figure 1), then leakage emissions from this source are equal to zero. Otherwise, leakage emissions associated with the upstream emissions of an increase in fossil fuel use in the project activity are calculated as follows:

$$
LE_{upstream, y} = \left( \left( \sum_i FC_{i,y} \cdot NCV_{i,y} \cdot EF_{i,upstream, CH4} \right) \cdot GWP_{CH4} + LE_{LNG,upstream, y} \right) \times \left( \underbrace{\frac{\sum_i FC_{i,y} \cdot NCV_{i,y}}{\frac{1}{3} \cdot \sum_{x=1}^{3} \sum_i FC_{i,x} \cdot NCV_{i,x}}}_{\frac{1}{3} \cdot \sum_{x=1}^{3} \sum_i FC_{i,x} \cdot NCV_{i,x}} - 1 \right)
$$

**(15)**

![](_page_13_Picture_366.jpeg)

Leakage emissions due to fossil fuel combustion/electricity consumption associated with the liquefaction, transportation, re-gasification and compression of LNG into a natural gas transmission or distribution system  $(LE_{LNG, CO2,y})$  are calculated, where applicable, as follows:

![](_page_14_Picture_0.jpeg)

![](_page_14_Picture_2.jpeg)

**C**DEXECUTIVE Board **CONSERVING CONSERVANCE CONSERVANCE CONSERVANCE CONSERVANCE CONSERVANCE CONSERVANCE CONSERVANCE CONSERVANCE CONSERVANCE CONSERVANCE CONSERVANCE CONSERVANCE CONSERVANCE CONSERVANCE CONSERVANCE CONSERVANC**  Sectoral Scope: 01 EB 60

# $\text{LE}_{\text{LNG,CO2,y}} = \text{FC}_{\text{LNG,y}} \cdot \text{NCV}_{\text{LNG,y}} \cdot \text{EF}_{\text{CO2,upstream,LNG}}$  (16)

![](_page_14_Picture_186.jpeg)

## **Data and parameters not monitored**

In addition to the parameters listed in the tables below, the provisions on data and parameters not monitored in the tools referred to in this methodology apply.

![](_page_14_Picture_187.jpeg)

![](_page_15_Picture_0.jpeg)

![](_page_15_Picture_2.jpeg)

**CDM – Executive Board ACM0007 / Version 05.0.0** Sectoral Scope: 01 EB 60

![](_page_15_Picture_154.jpeg)

![](_page_15_Picture_155.jpeg)

![](_page_15_Picture_156.jpeg)

<u>.</u>

 $\frac{5}{2}$ –Net capacity is defined as gross capacity less auxiliary consumption of the plant.

![](_page_16_Picture_0.jpeg)

![](_page_16_Picture_2.jpeg)

![](_page_16_Picture_186.jpeg)

![](_page_17_Picture_0.jpeg)

![](_page_17_Picture_2.jpeg)

![](_page_17_Picture_152.jpeg)

![](_page_18_Picture_0.jpeg)

![](_page_18_Picture_2.jpeg)

![](_page_18_Picture_164.jpeg)

![](_page_19_Picture_0.jpeg)

![](_page_19_Picture_2.jpeg)

![](_page_19_Picture_184.jpeg)

![](_page_19_Picture_185.jpeg)

![](_page_19_Picture_186.jpeg)

![](_page_19_Picture_187.jpeg)

![](_page_20_Picture_0.jpeg)

![](_page_20_Picture_2.jpeg)

![](_page_20_Picture_160.jpeg)

![](_page_20_Picture_161.jpeg)

## **III. MONITORING METHODOLOGY**

All data collected as part of monitoring should be archived electronically and be kept at least for two years after the end of the last crediting period. One hundred per cent of the data should be monitored if not indicated otherwise in the tables below. All measurements should be conducted with calibrated measurement equipment according to relevant industry standards.

In addition, the monitoring provisions in the tools referred to in this methodology apply.

## **Data and parameters monitored**

![](_page_20_Picture_162.jpeg)

![](_page_21_Picture_0.jpeg)

![](_page_21_Picture_2.jpeg)

![](_page_21_Picture_185.jpeg)

![](_page_21_Picture_186.jpeg)

![](_page_22_Picture_0.jpeg)

![](_page_22_Picture_2.jpeg)

![](_page_22_Picture_190.jpeg)

![](_page_22_Picture_191.jpeg)

![](_page_23_Picture_0.jpeg)

![](_page_23_Picture_2.jpeg)

**CDM – Executive Board CDM – Executive Board** Sectoral Scope: 01 EB 60

![](_page_23_Picture_160.jpeg)

![](_page_23_Picture_161.jpeg)

![](_page_24_Picture_0.jpeg)

![](_page_24_Picture_2.jpeg)

**CDM – Executive Board ACM0007 / Version 05.0.0**  Sectoral Scope: 01 EB 60

![](_page_24_Picture_113.jpeg)

![](_page_24_Picture_114.jpeg)

![](_page_25_Picture_0.jpeg)

![](_page_25_Picture_2.jpeg)

 Sectoral Scope: 01 EB 60

![](_page_25_Picture_149.jpeg)

#### **- - - - -**

## **History of the document**

![](_page_25_Picture_150.jpeg)

![](_page_26_Picture_0.jpeg)

![](_page_26_Picture_2.jpeg)

**CDM** FX Executive Board **CDM 300007** / Version 05.0.0

 Sectoral Scope: 01 EB 60

![](_page_26_Picture_107.jpeg)